## Adobe Journey Optimizer Adobe Journey Optimizer の設定

- コース目的: Adobe Journey Optimizer の利用に必要な設定について演習を交えてご紹介します。各種チャネルサーフェースの設定、イベント、 データソース、カスタムアクションの設定や、Adobe Journey OptimizerのAPI呼び出しについてもご紹介します。
- ◼ 受講対象者:Adobe Journey Optimizerの管理者、Adobe Journey Optimizerの開発者
- 実施日数/時間:1日 / 10:00~17:00
- ◼ 前提条件:Adobe Experience Platform の用語やUIについての基本的な知識
- コース内容

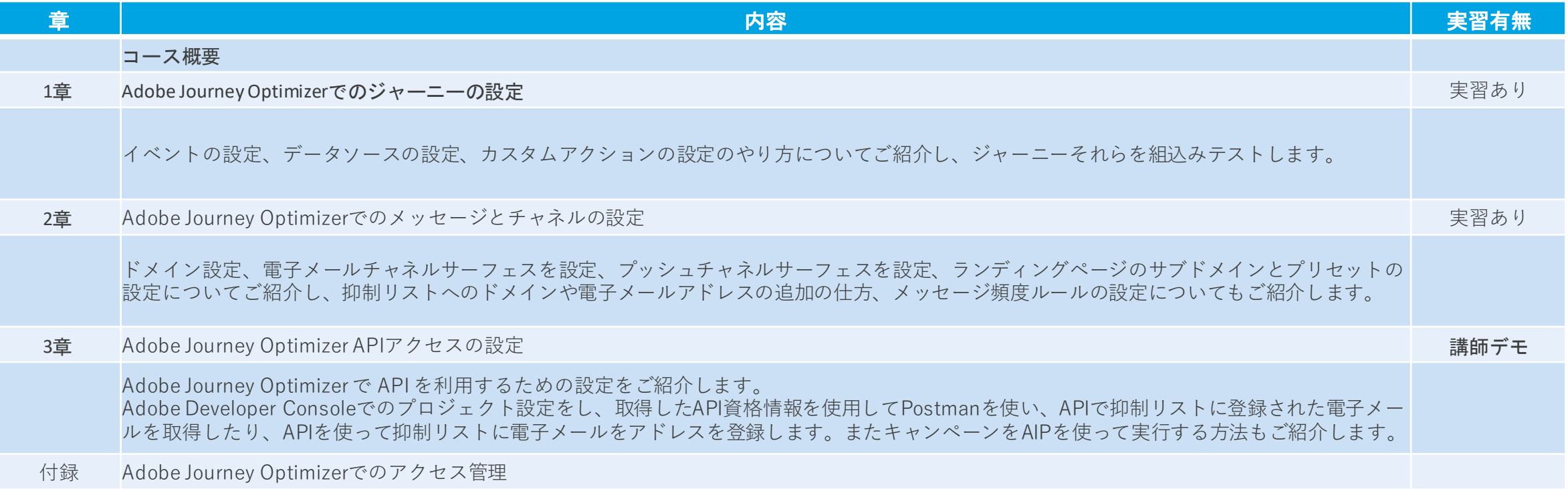